## BIOCARTA\_IL5\_PATHWAY

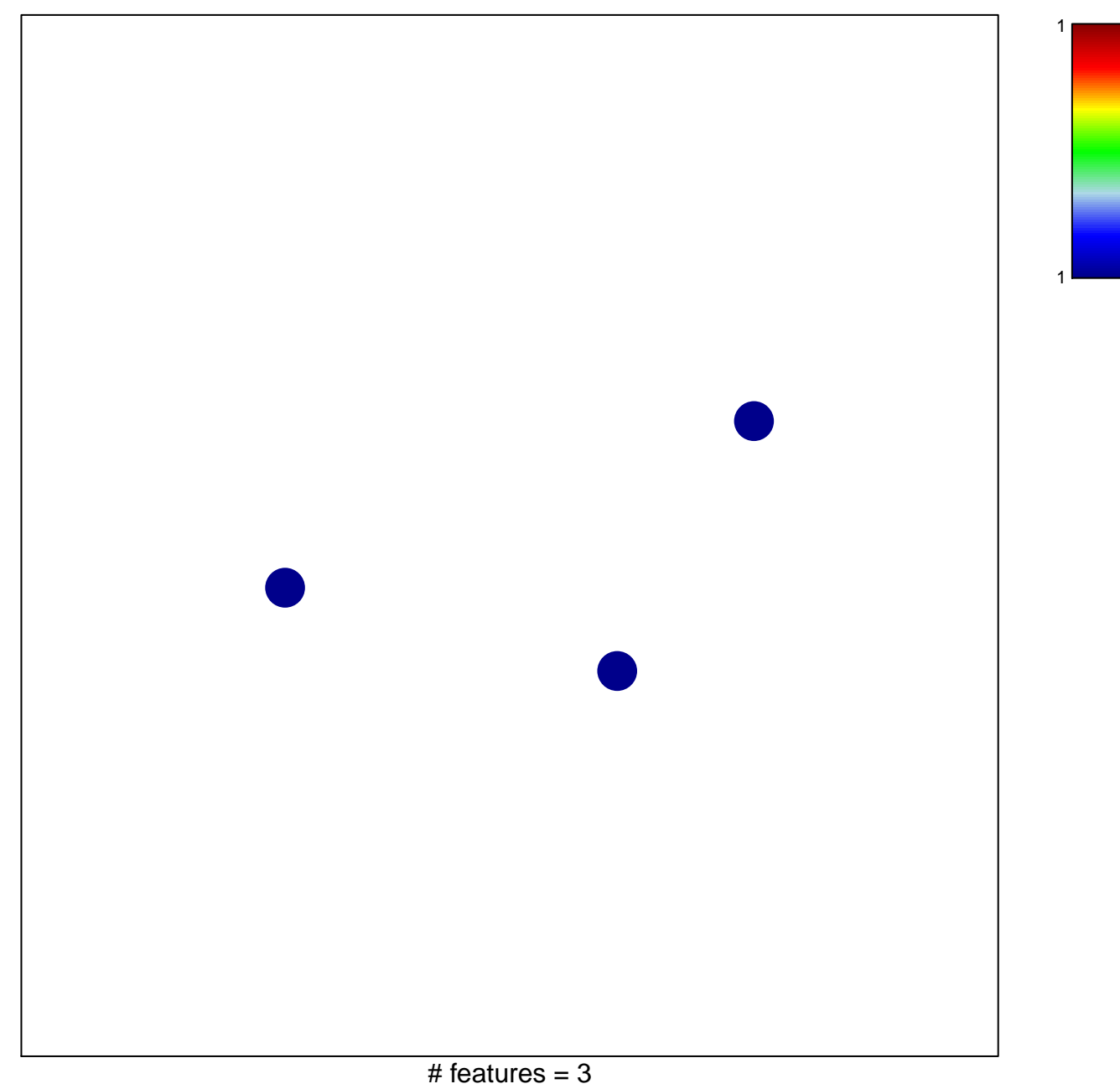

## **BIOCARTA\_IL5\_PATHWAY**

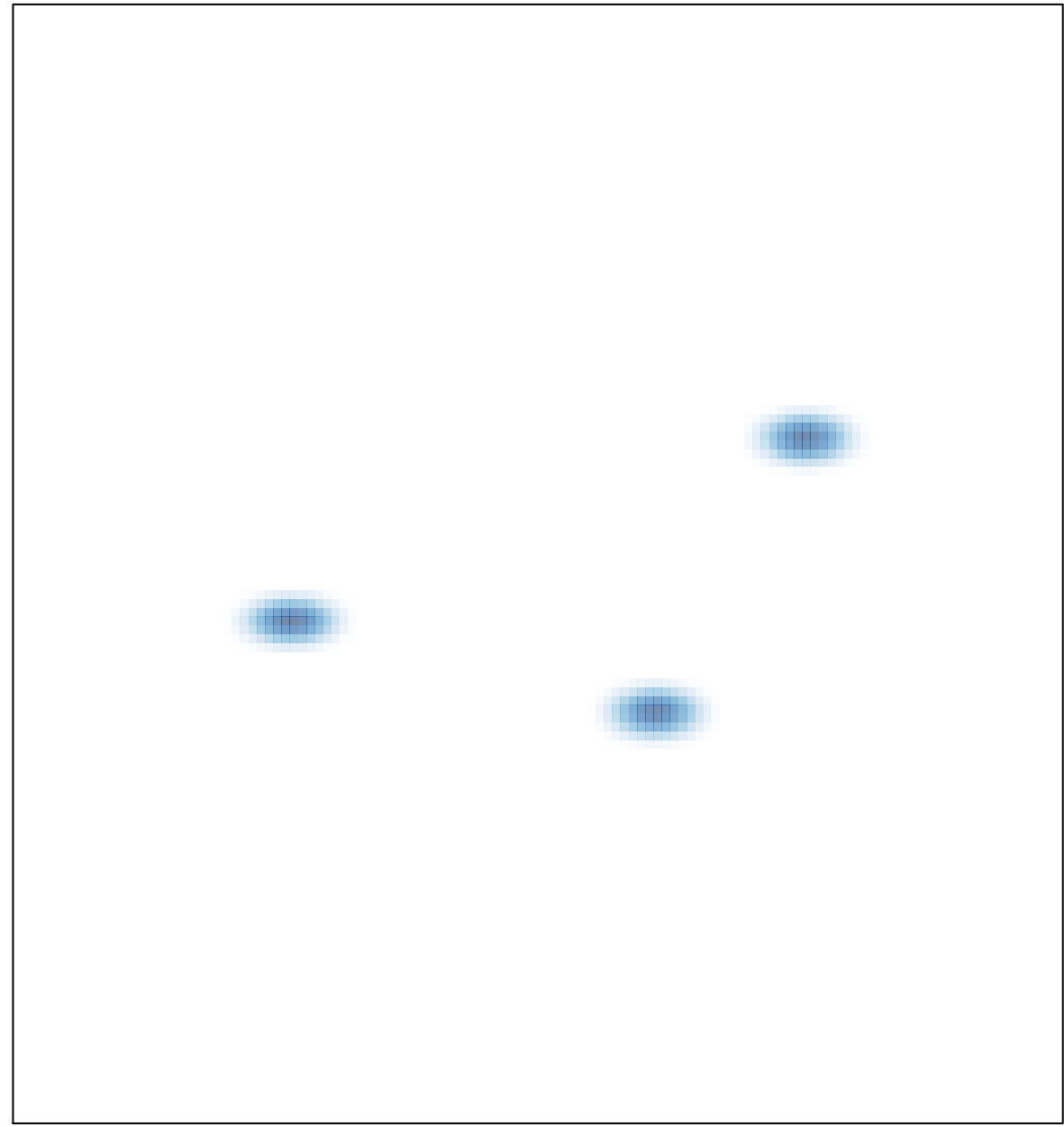